## ScotEID Library SPECC

Using the SPECC Checker

Written By: HuntlyOffice1

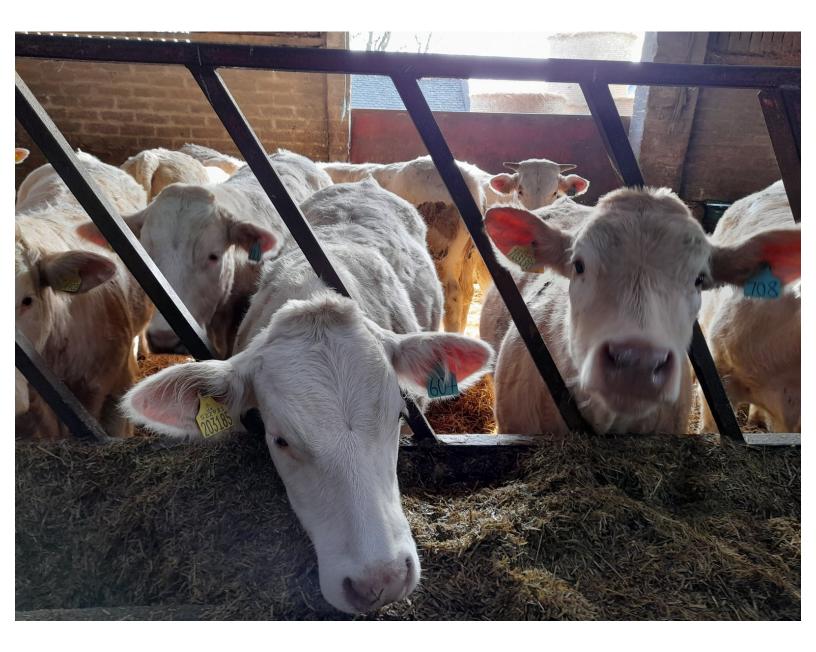

This document was generated on 2022-08-16 08:58:55 AM (MST).

| Step 1 — Scotch Potentia | I Eligibility Cattle | <b>Checker (SPECC)</b> |
|--------------------------|----------------------|------------------------|
|--------------------------|----------------------|------------------------|

| Sheep                                                                       |  |
|-----------------------------------------------------------------------------|--|
| Keeper Guidance                                                             |  |
| Pigs                                                                        |  |
| Keeper Guidance                                                             |  |
| Cattle                                                                      |  |
| BVD tests                                                                   |  |
| BVD lookup                                                                  |  |
| BVD PI locations<br>BVD Guidance                                            |  |
| <ul> <li>Scotch Potential Eligibility Cattle Checker<br/>(SPECC)</li> </ul> |  |
| Beef Efficiency Scheme                                                      |  |
| Research                                                                    |  |
| Research                                                                    |  |
|                                                                             |  |
|                                                                             |  |

 From the ScotEID home page, click on Scotch Potential Eligibility Cattle Checker (SPECC), located under the Cattle Menu

Step 2 — SPECC

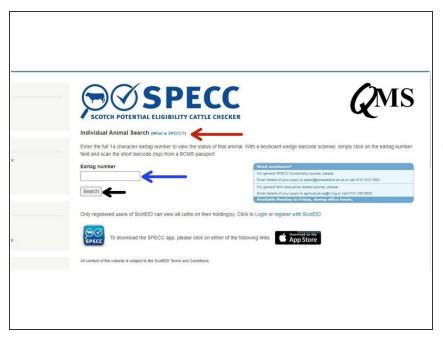

- (i) SPECC allows you to search on an individual animal to check whether it is eligible for the Scotch brand. To read about this in full, click on the blue hyperlink **What is SPECC?** as shown by the red arrow in the first image.
- To search for an animal ID, enter the 14 digit Eartag number where shown in the first image by the blue arrow then click on Search, as shown by the black arrow

This document was generated on 2022-08-16 08:58:55 AM (MST).

## Step 3 — SPECC

| Individual Animal Search games streets;         Der hand Animal Search games streets;         Der hand Animal Search games streets;         Der hand Animal Search games streets;         Der hand Animal Search games streets;         Der hand Animal Search games streets;         Der hand Animal Search games streets;         Der hand Animal Search games streets;         Der hand Animal Search games streets;         Der hand Streets;         Der hand Stre | Bitwickid Admini Saech (news s reccr);         Bitwickid Admini Saech (news s reccr);         Bitwickid Admini Saech (news s reccr);         Bitwickid Admini Saech (news s reccr);         Bitwickid Admini Saech (news s reccr);         Bitwickid Admini Saech (news s reccr);         Bitwickid Admini Saech (news s recc);         Bitwickid Admini Saech (news s recc);         Bitwickid Admini Saech (news s recc);         Bitwickid Through (news s rec);         Bitwickid Definition (Saech (news s rec);         Bitwickid Definition (Saech (news s rec);         Bitwickid Definition (Saech (news s rec);         Bitwickid Definition (Saech (news s rec);         Bitwickid Definition (Saech (news s rec);         Bitwickid Definition (Saech (news s rec);         Bitwickid Definition (Saech (news s rec);         Bitwickid Definition (Saech (news s rec);         Bitwickid Definition (Saech (news s rec);         Bitwickid Definition (Saech (news s rec);         Bitwickid Definition (News s rec);         Bitwickid Definition (News s rec);         Bitwickid Definition (News s rec);         Bitwickid Definition (News s rec);         Bitwickid Definition (News s rec);         Bitwickid Definition (News s rec);         Bitwickid Definition (News s rec);         Bitwickid Definition (News s rec); |
|----------------------------------------------------------------------------------------------------|----------------------------------------------------------------------------------------------------|
|                                                                                                    | Mig<br>Le - Al control of the wellets is builded to the South Of Heres and Constitues.                                                                                                    |

- A search box will show details of the animal and will identify the SPECC status . A green banner in the box indicates the animal is Scotch Potential Eligible (SPE), as shown in the second image.
- The third image shows an example of when the status of an animal might be **ineligible** and gives the reason. This banner is red.

If you require further assistance, please contact ScotEID on 01466 794323.

This document was generated on 2022-08-16 08:58:55 AM (MST).